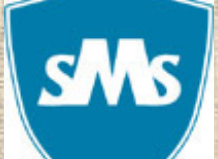

#### ST. MARK'S SR. SEC. PUBLIC SCHOOL, JANAKPURI **SESSION 2024-25**

## SUMMER HOLIDAY HOMEWORK

#### CLASS : VIII

#### Dear Students,

As we navigate through the digital era, we're introducing **SWAY** for your holiday homework assignments! Sway is a dynamic digital storytelling tool that lets you create interactive presentations, reports, and more with ease. It's like your own personalized digital magazine, where you can mix text, images, videos, and other content to tell your story in a captivating way. With Sway, we're stepping into the digital era, exploring innovative ways to present information and express our creativity. So get ready to unleash your imagination and dive into the world of Sway for your holiday homework – let's make learning even more engaging and fun!"

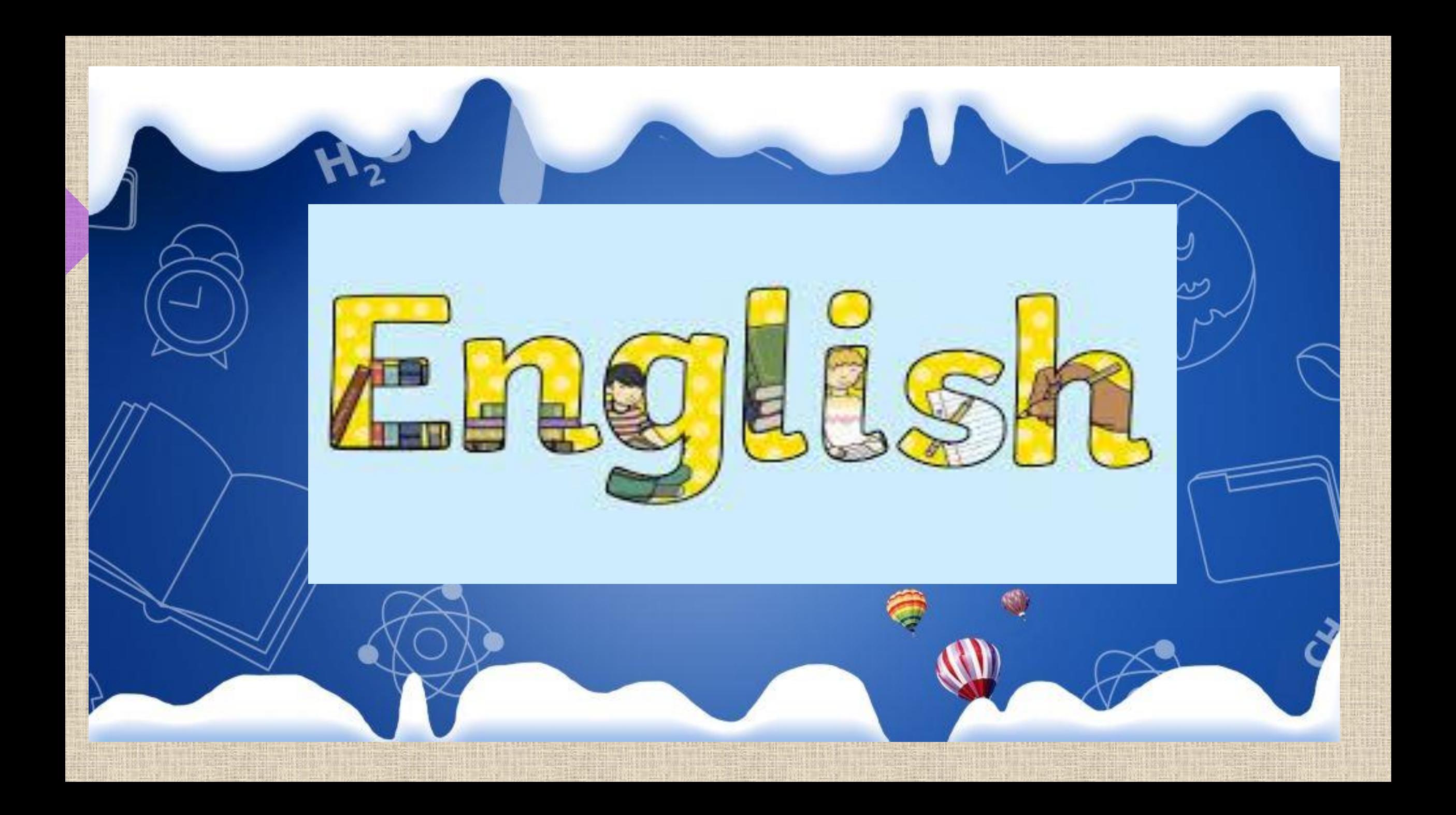

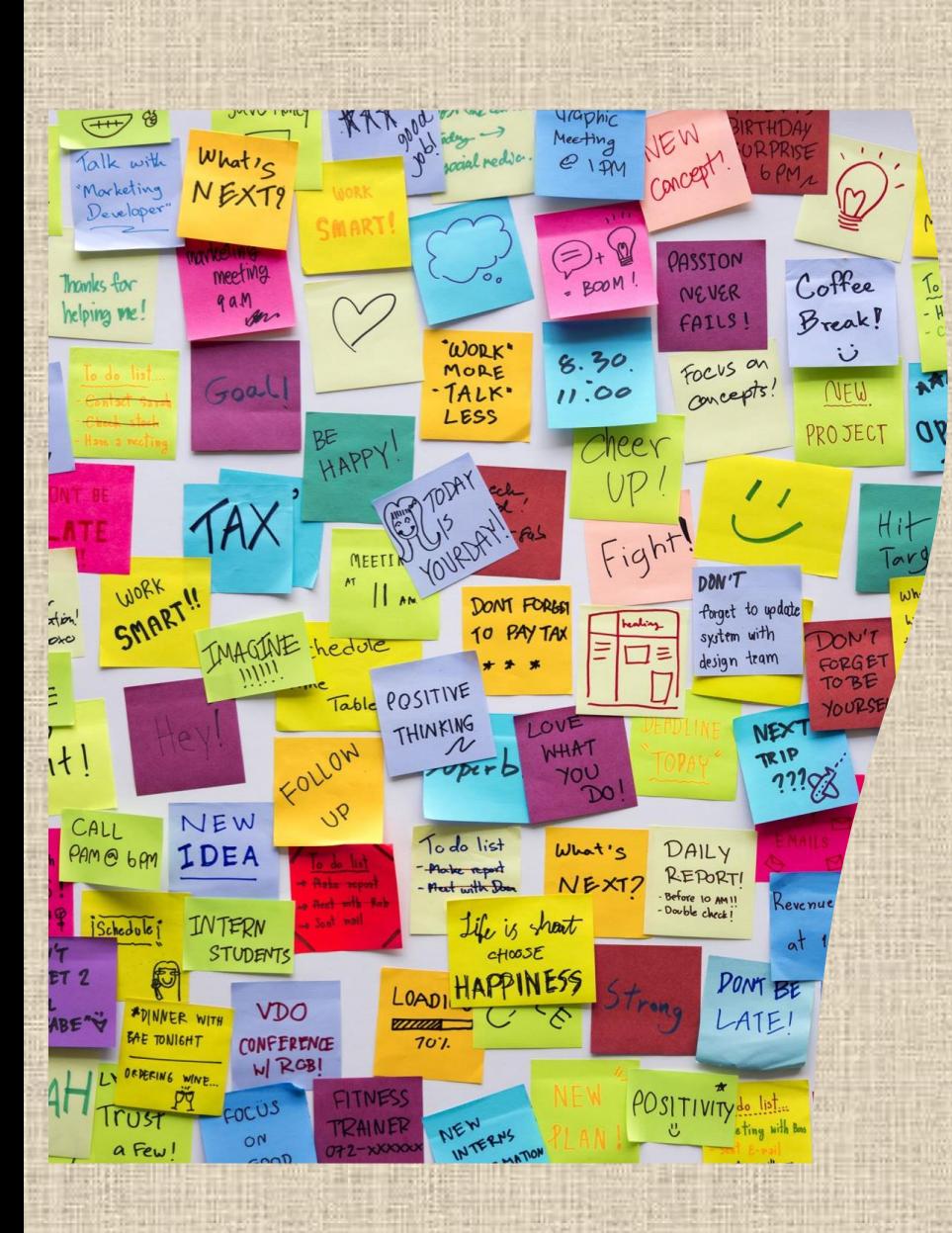

## ACTIVITY 1 **LITERARY ANALYSIS**

Choose a short story / movie out of the given choices and analyze the chosen text focusing on elements such as plot, characters, theme and literary devices.

 A **detailed analysis** to be written in a scrap file focusing on all the elements mentioned.

**Plot analysis** including the narrative structure, central theme, recurring symbols and conclusion.

**Character analysis** – Choose a character from the text/movie you analysed and write a detailed analysis. Explore the traits, conflicts and motivations.

**Theme analysis** – Understand the theme that runs throughout the chosen text/movie, analyze the theme and give a detailed analysis.

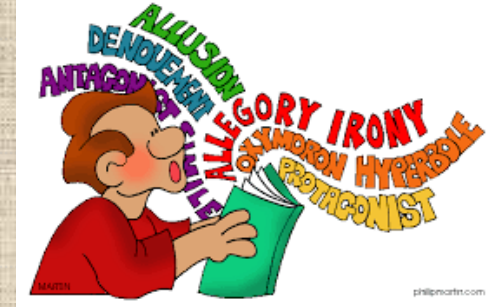

**Literary devices** – Identify the literary devices used. These may include : Imagery, symbolism, metaphor, simile, irony, alliteration, personification etc. Collect examples from the text of each literary device and give a detailed analysis.

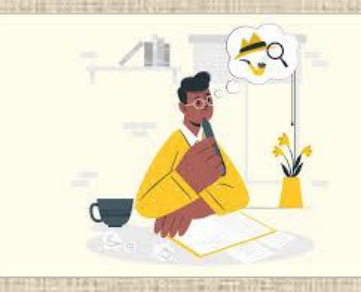

#### List of Books

**Lord of the Flies by William Golding To Kill a Mockingbird by Harper Lee Sherlock Holmes by Arthur Conan Doyle Little Women by Louisa May Alcott The Necklace by Guy de Maupassant Harry Potter and the Philosopher's Stone by JK Rowling The Lion, The Witch and The Wardrobe by C.S Lewis Pride and Prejudice by Jane Austen Lord of the Rings by JRR Tolkien Hard Times by Charles Dickens** 

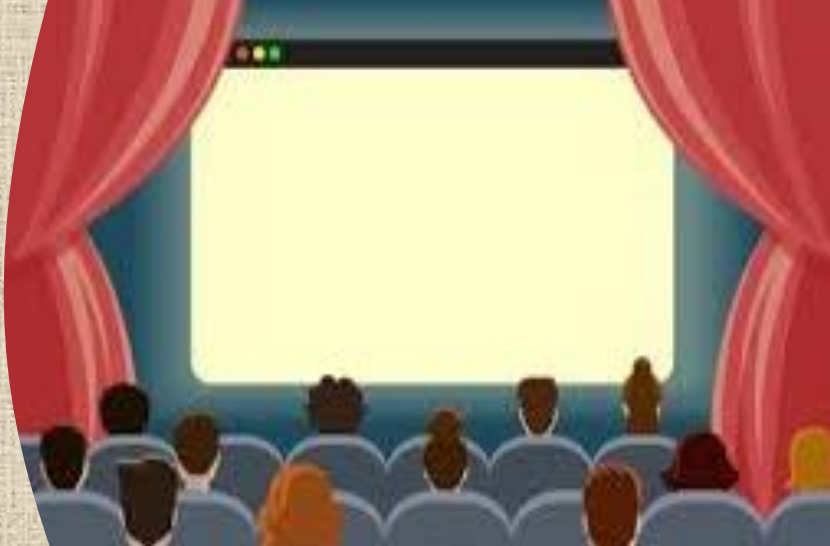

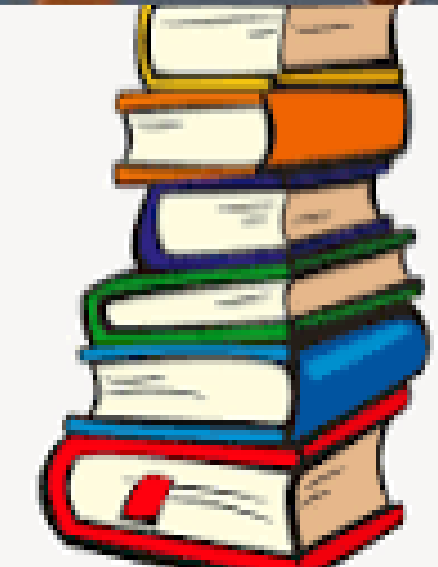

### List of MOVIES

**❖ The Chronicles of Narnia (2005)**  Lord of the Rings (2001) **❖ Wonder (2017) ☆ The Pursuit of Happyness (2006)** ◆ Diary of a Wimpy Kid (2010)  $\div$  Noah (2014) ❖ Sense and Sensibility (1995)  $\div$  **The Sound of Music (1965)** 

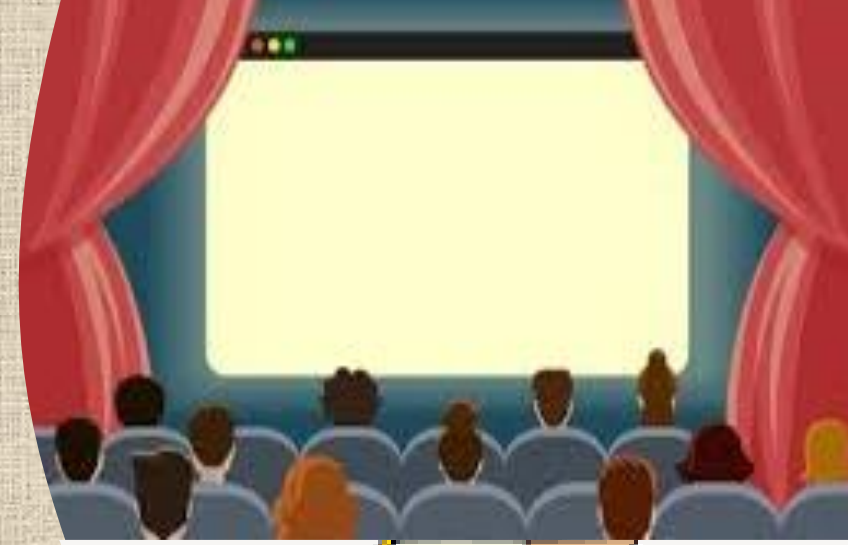

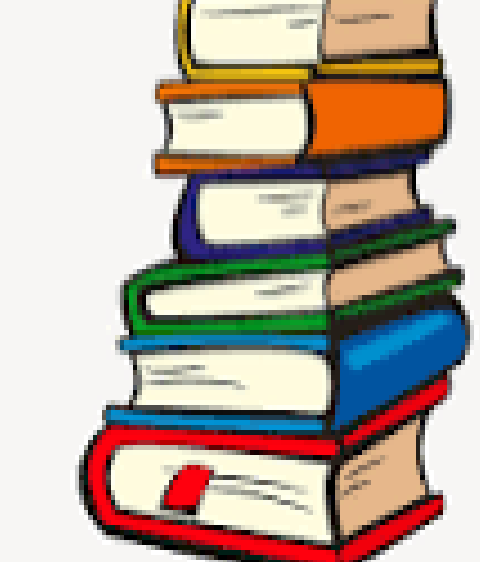

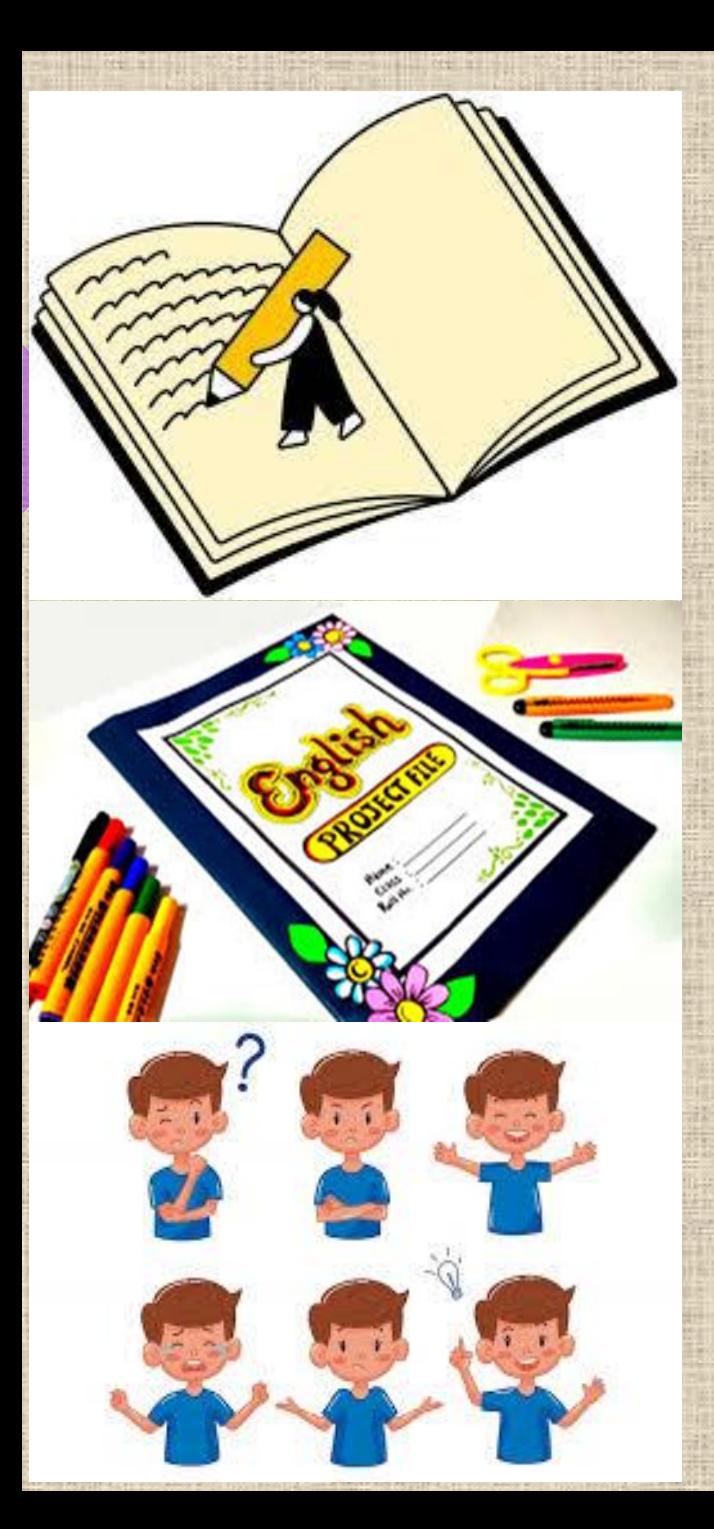

## Activity 2 **EMOTIONS JOURNAL**

**Write a journal** from the **perspective of a character** from the text/movie you have analyzed according to the situation and theme that runs through the book.

Main points - As the movie/text progresses make sure to **record the feelings** of the character in a journal.

Explore the **thoughts and emotions** of your character and their reactions to the events.

Reflect on **events and relationship in** the character's life. Explore their interactions with other characters and they impact their feelings.

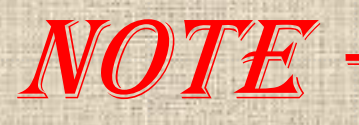

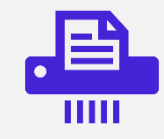

Both activities to be done in a *single scrap file*.

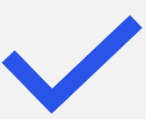

The points mentioned for the activities should be covered.

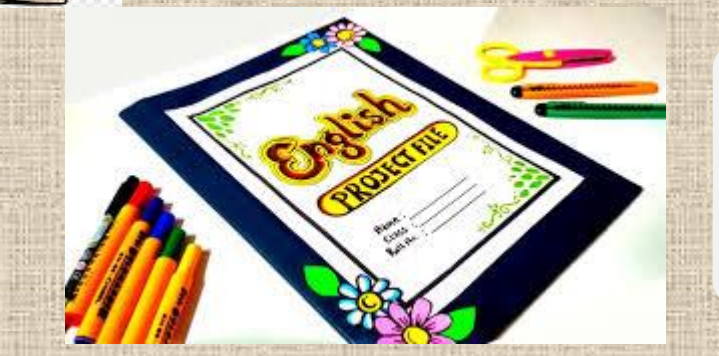

Cover and decorate your scrap file in an attractive way.

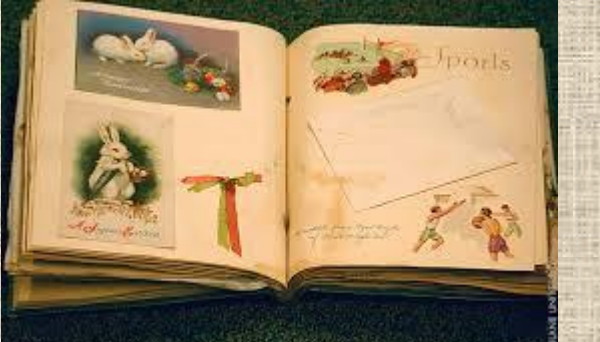

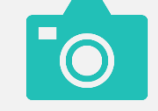

Make use of pictures while writing the analysis.

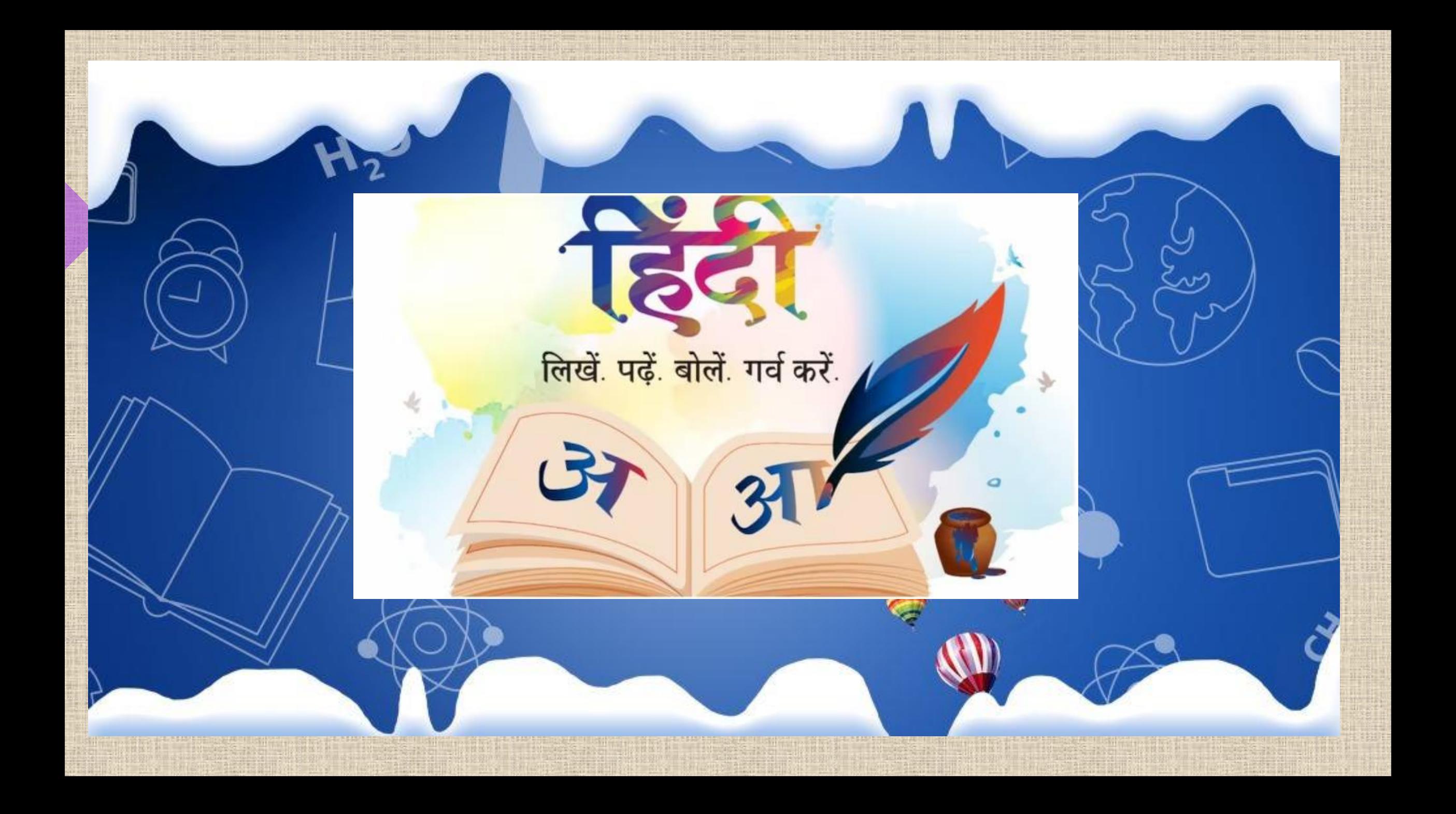

# मंशी **पेमचंद**

**म ुंशी प्रेमचुंद हिन्दी साहित्य के सम्राट के नाम सेजानेजातेिै|**

**म ुंशी प्रेमचुंद के जीवन का परिचय हचत्र सहित प्रस्त त किें|(जन्म ,मिण ,हशक्षा ,हववाि, साहित्यत्यक परिचय, िचनाएुं)|**

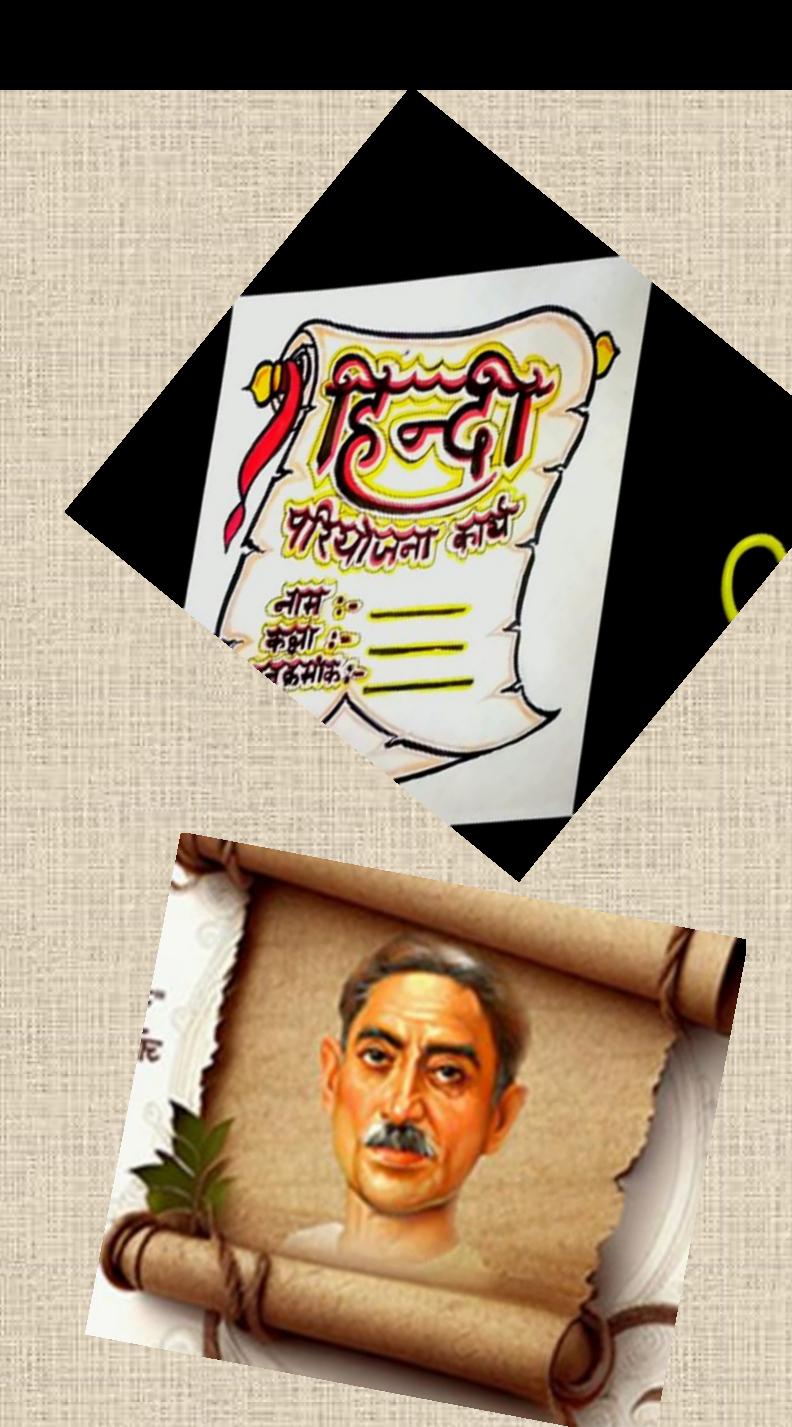

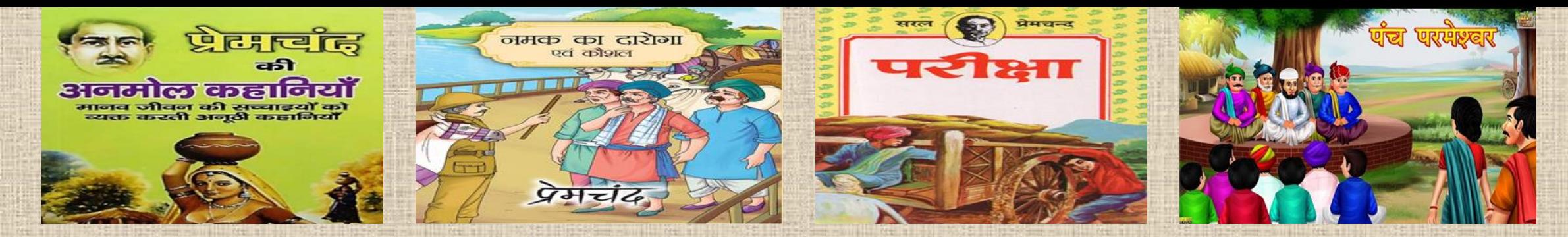

#### **म ुंशी प्रेमचुंद पाठ मेंआए सुंज्ञा औि उदद ूशब्द ुंकी सदची आकर्ूक रूप तैयाि किें|**

**म ुंशी प्रेमचुंद की प्रहसद्ध किाहनयााँ(ईदगाि ,हमट्ठद, बदढ़ी काकी,पुंच पिमेश्वि ,दद बैलद ुं की कथा ,पदस की िात ,नमक का दिदगा ,पिीक्षा )आहद कद पढ़े इन किाहनयद ुं के नाम हचत्र सहित हलखकि एक आकर्ूक कॉलाज तैयाि किे| हकसी एक किानी का सुंहक्षप्त वणून अपनेशब्द ुंमेंहलखे| उस किानी सेआप क्द ुंप्रभाहवत हुए बताइए |**

**पाठ 11 सेबड़द ुंका आदि किनेकी हशक्षा हमलती िै|आप कै सेबड़द ुं का आदि कितेिद 4 से6 वाक्द ुंमेंहचत्र सहित हलत्यखए |**

## प्रेमचंद को पढ़ना अपने आप को नैतिक बनाना है - हरियश राय

Follow us on:

 **परियदजना कायूकी प्रस्त हत आकर्ूक कवि पृष्ठ बनाकि दे| हदए गए कायूकी प्रस्त ती छात्र स्क्रै प फाइल मेंआकर्ूक रूप सेप्रस्त त किेंगे|**

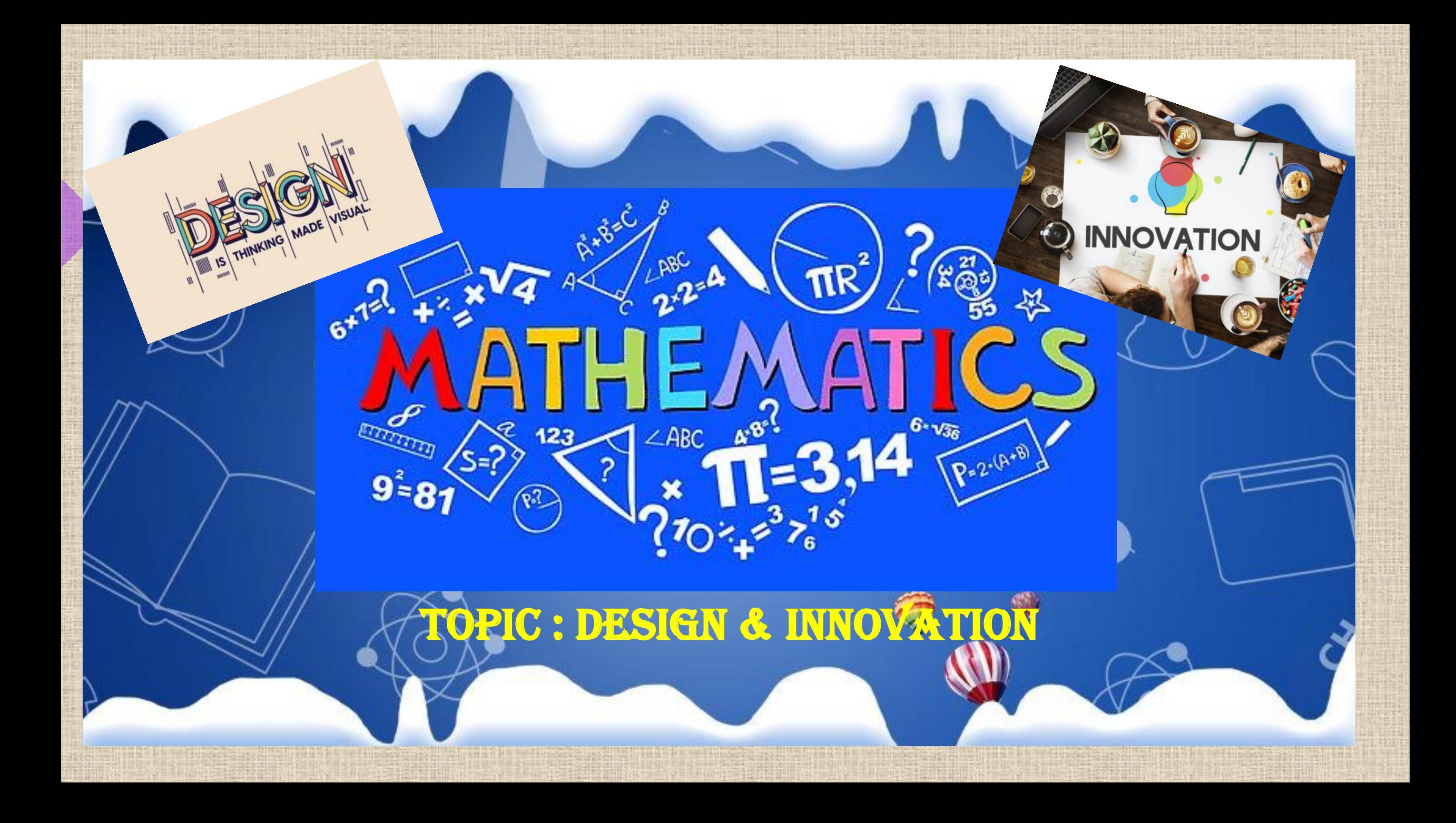

#### PREPARE A MODEL ON ANY ONE TOPIC FROM THE GIVEN LIST:

 **Innovative conic section model:** Conic section is a curve obtained by the intersection of the surface of a cone with a plane. By cutting and taking different slices (planes) at different angles to the edge of a cone, we can create a circle, an ellipse, a parabola, or a hyperbola. Draw a model showing the different shapes.

 **Paper infinity cube :** The principle of the infinity cube is simple and can be made by hand with simple paper cutting and pasting. First make 8 small cubes, then arrange the small cubes in a 2 by 2 by 2 way, and tape 8 edges together. When combined, there are 28 small squares exposed and 20 small squares hidden inside. Make a model consisting of 5 paper infinity cube.

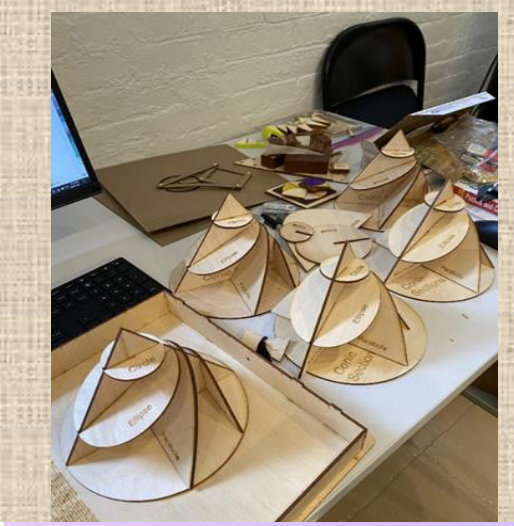

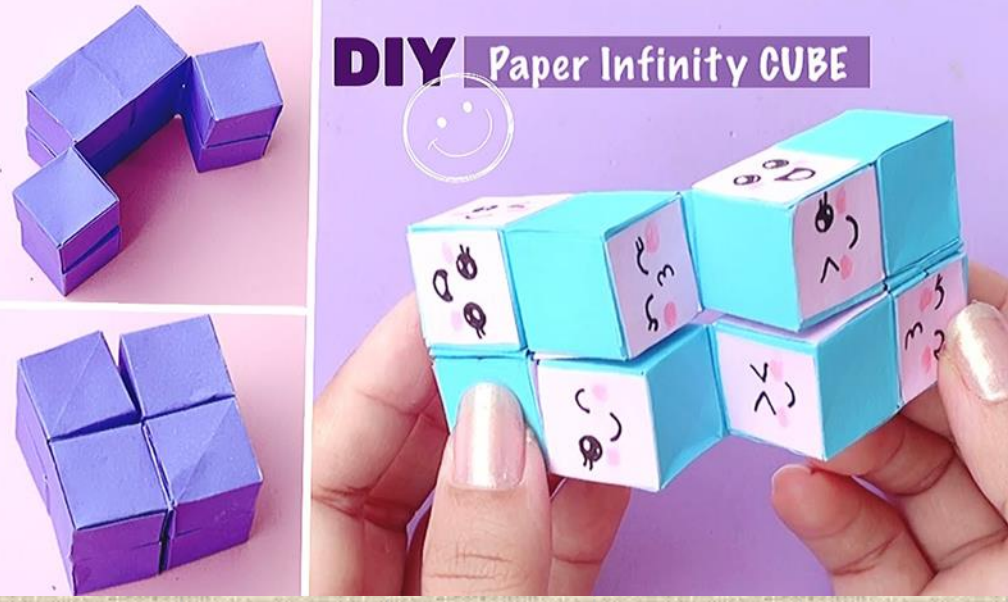

 **Pythagoras theorem and its real life uses:** The Pythagoras theorem, also known as the Pythagorean theorem, states that the square of the length of the hypotenuse is equal to the sum of squares of the lengths of other two sides of the right-angled triangle. Some of the important real-life uses of the Pythagorean theorem are as follows: Used in construction and architecture, Used in twodimensional navigation to find the shortest distance, Used to survey the steepness of the slopes of mountains or hills, used to calculate the length of staircase required to reach a window.

 **WEATHER PREDICTIONS USING MATHEMATICS :** Mathematics plays a fundamental role in forecasting the weather. Numerical weather prediction uses mathematical models of the atmosphere and oceans to predict the weather based on current weather conditions. Since the advent of supercomputers, forecasting weather has become more accurate. Make a model depicting how mathematics is used in weather forecasting.

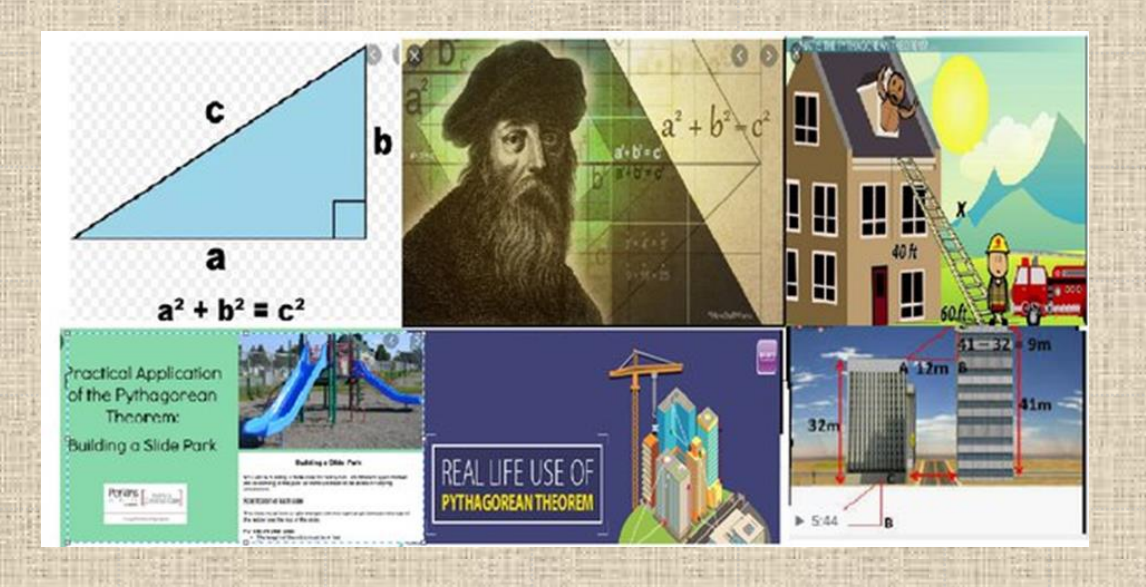

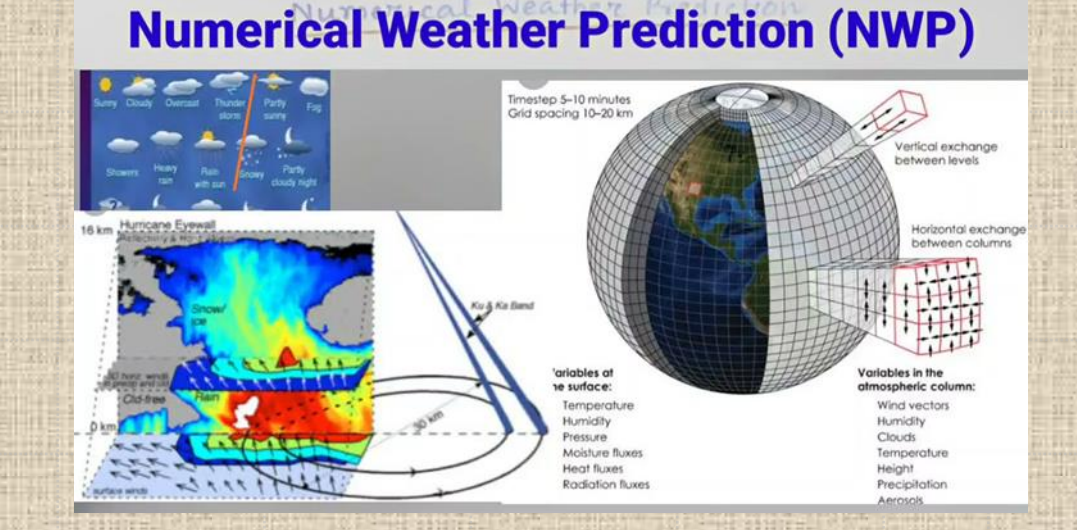

**EXTEDENTIFY CURTAINS:** Mathematics is important to decide the right amount of fabric, hangers, thread, and other goods required in the fashion business. In addition, the designers also perform calculations to estimate the approximate production costs for the clothes. Make a model depicting how mathematics is used in fashion designing.

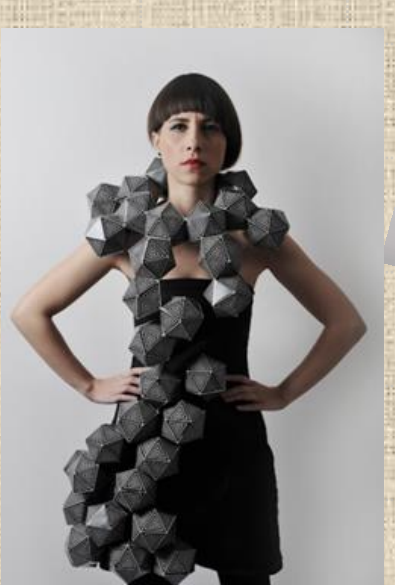

 **DESIGNING BOARD GAMES:** Design your own board games or digital games, incorporating mathematical concepts like probability, Integers, Fractions, Equation etc. Use your own creativity and mathematical skills.

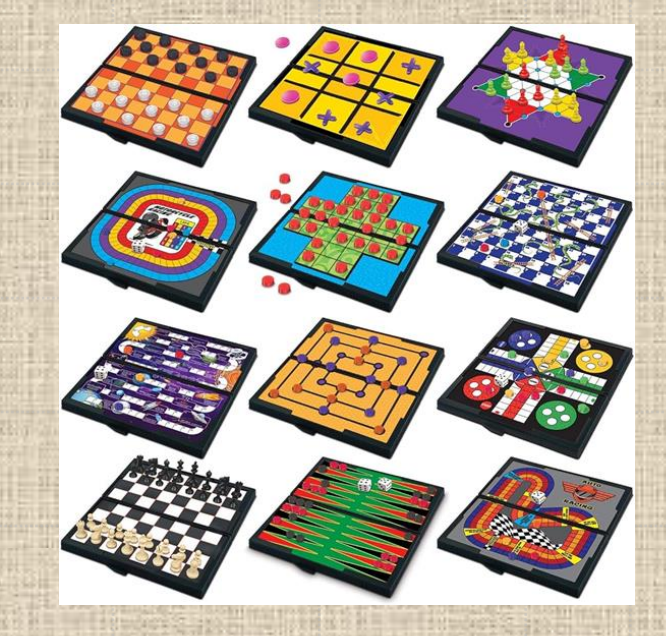

**MATHEMATICS IN ARCHITECTURE :** Architects use mathematics for several reasons, leaving aside the necessary use of mathematics in the engineering of buildings. Firstly, they use geometry because it defines the spatial form of a building. Secondly, they use mathematics to design forms that are considered beautiful or harmonious. Research and design your own architectural structures.

**MATHEMATICS IN SPACE:** Using the principle of perspective that we used to determine the relative sizes of trees, we see that the apparent size of the Moon will be larger than the apparent size of the Sun—and thus that total eclipses will be possible—if the distance to the Sun is at least 400 times more than the distance to the Moon.

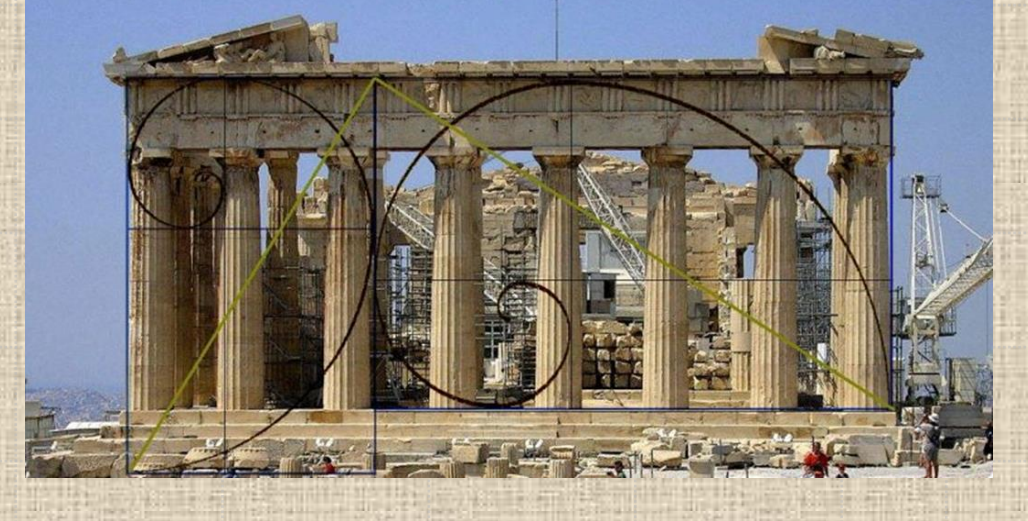

**Solar Eclipse / Lunar Eclipse Working Model** 

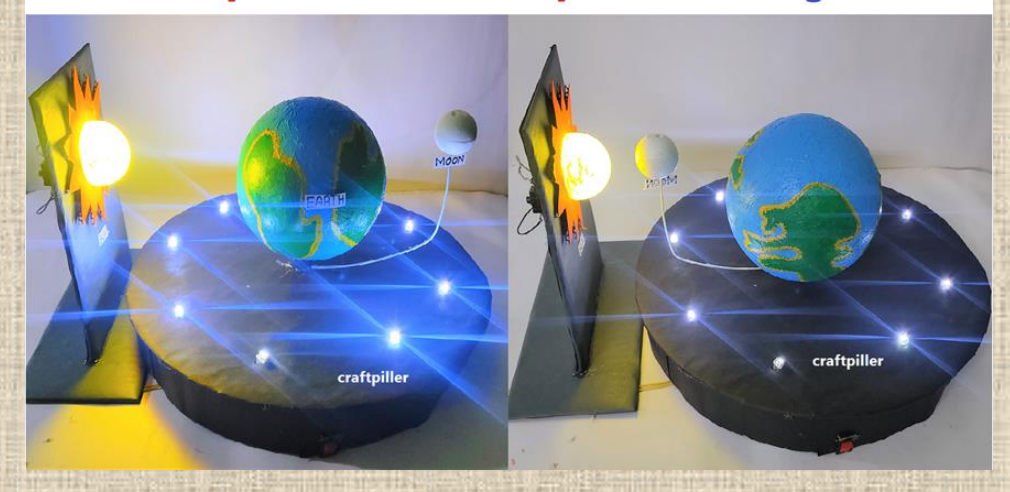

#### **MATHEMATICAL CITY/ SUSTAINABLE CITY :**

Math can also help students evaluate and compare different environmental solutions, such as renewable energy, recycling, or conservation. Use concepts like area, perimeter, and proportion to design an efficient and aesthetically pleasing cityscape.

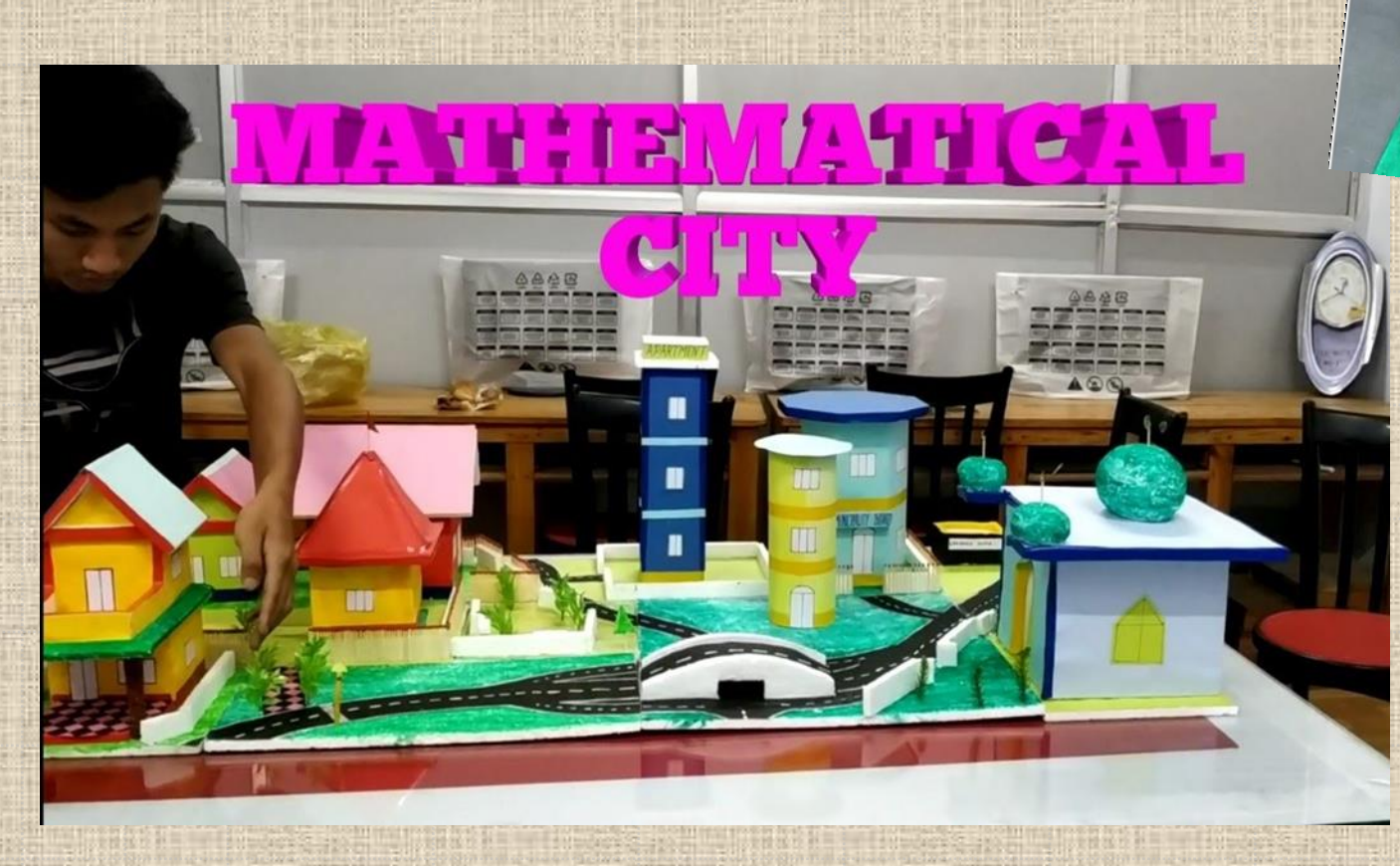

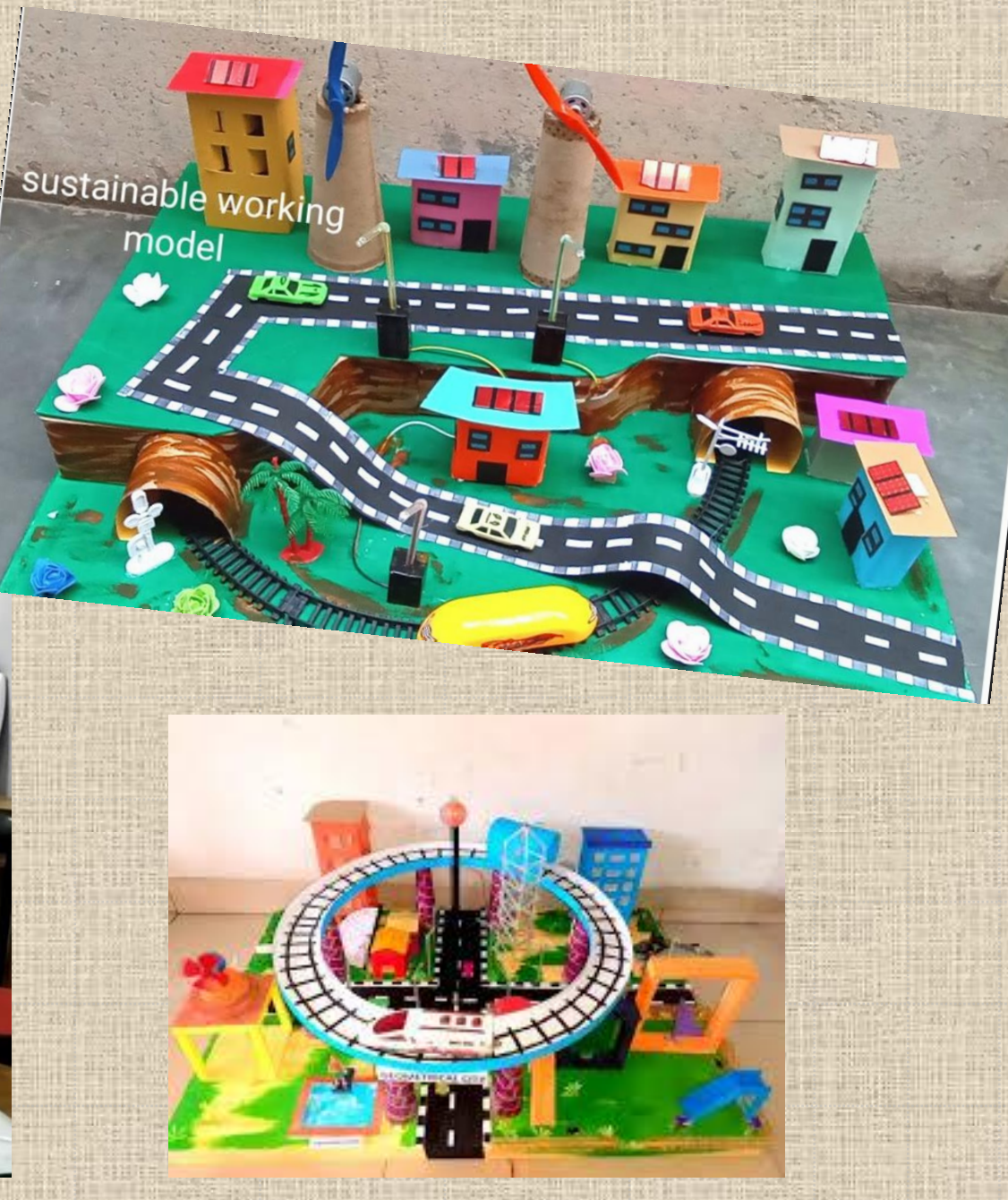

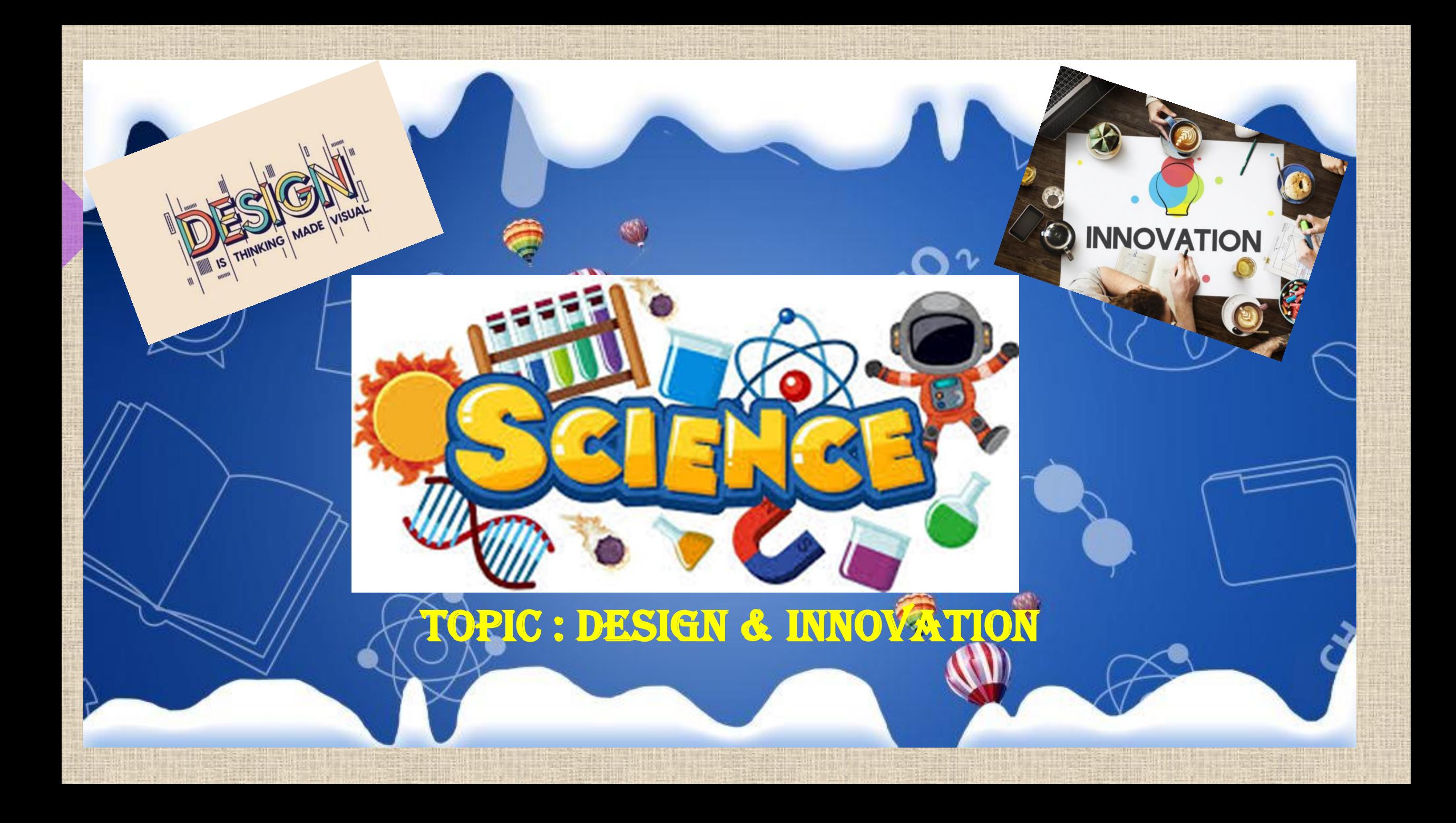

## DESIGN CHALLENGE

 **IDENTIFY A REAL-WORLD PROBLEM OR CHALLENGE** that can be addressed through design innovation (e.g. reducing plastic waste, improving accessibility for people with disabilities, enhancing renewable energy solutions, recycling, upcycling, energy efficiency, transportation or any other topic of your choice )

□ Students can work in a group of 2 and Develop 3D models or working models To illustrate their designed product.

#### **"OR"**

**CHOOSE AN EVERYDAY PRODUCT AND REDESIGN** it to improve its functionality, aesthetics, or sustainability.• Create a design brief outlining the problem statement, design goals, target audience, and evaluation criteria.

**Develop 3D models, or working models** to illustrate your redesigned product concept.

Students can work in a group of 2 and Develop 3D models or working models To illustrate their redesigned product.

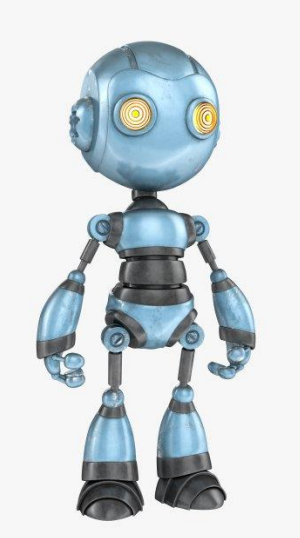

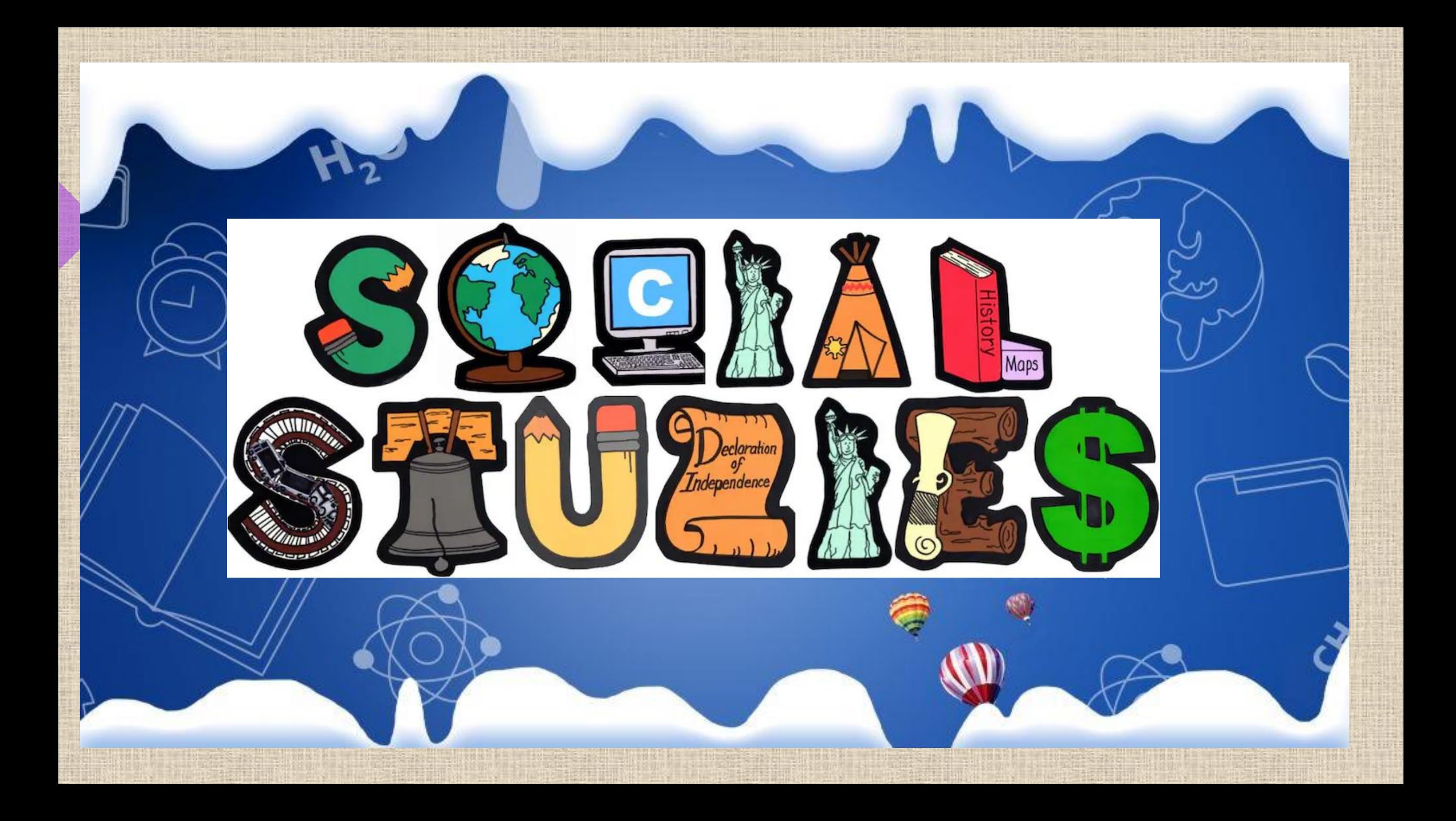

**Choose one or more key places or monuments associated with the Partition of India , Pakistan and Bangladesh or the Revolt of 1857 and create a visual and informative showcase using design and innovation.**

#### MAIN FEATURES:-

- **Highlight the historical significance of the chosen places or monuments during the revolt of 1857 or Partition of India.**
- **Provide a visual representation such as digital presentation in the form of SWAY to showcase the monument.**
- **Include innovative elements that enhance the presentation such as interactive features, colours, pictures, augmented reality in case of ppt.**
- **Incorporate geographical information to show the location and significance of the place or monument.**

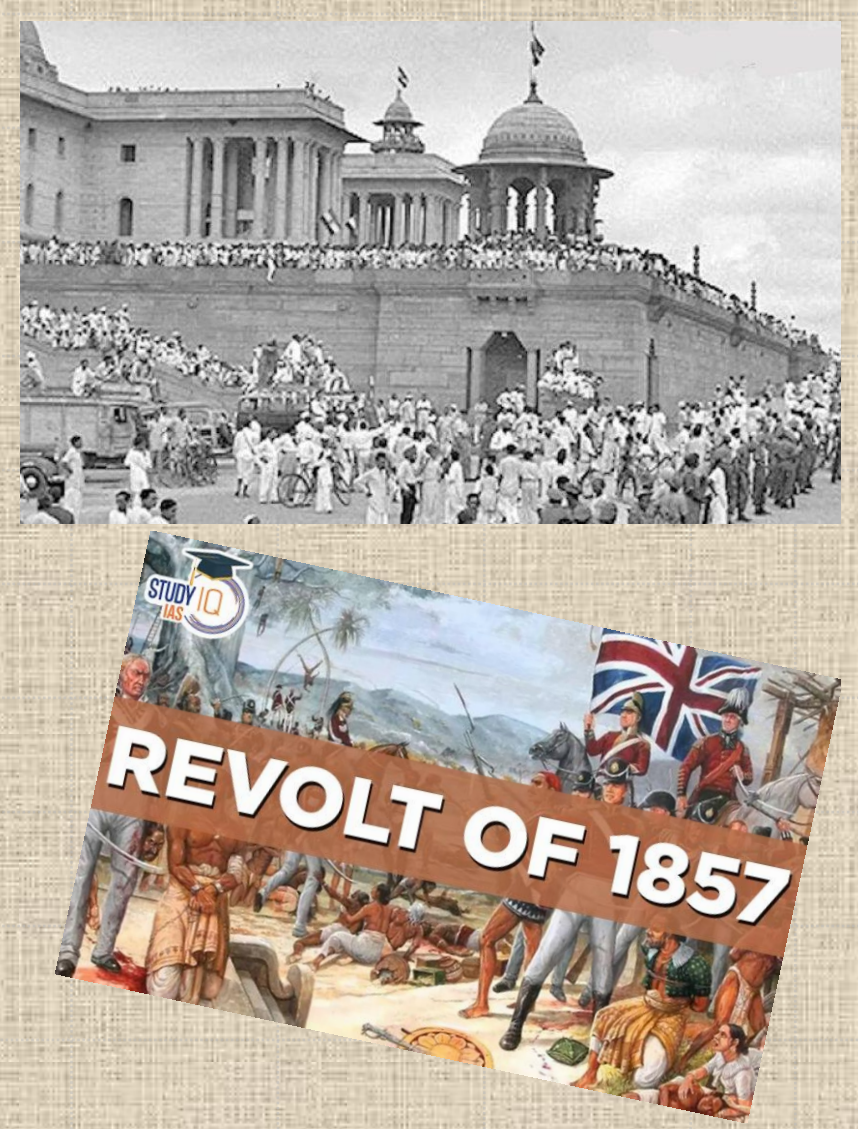

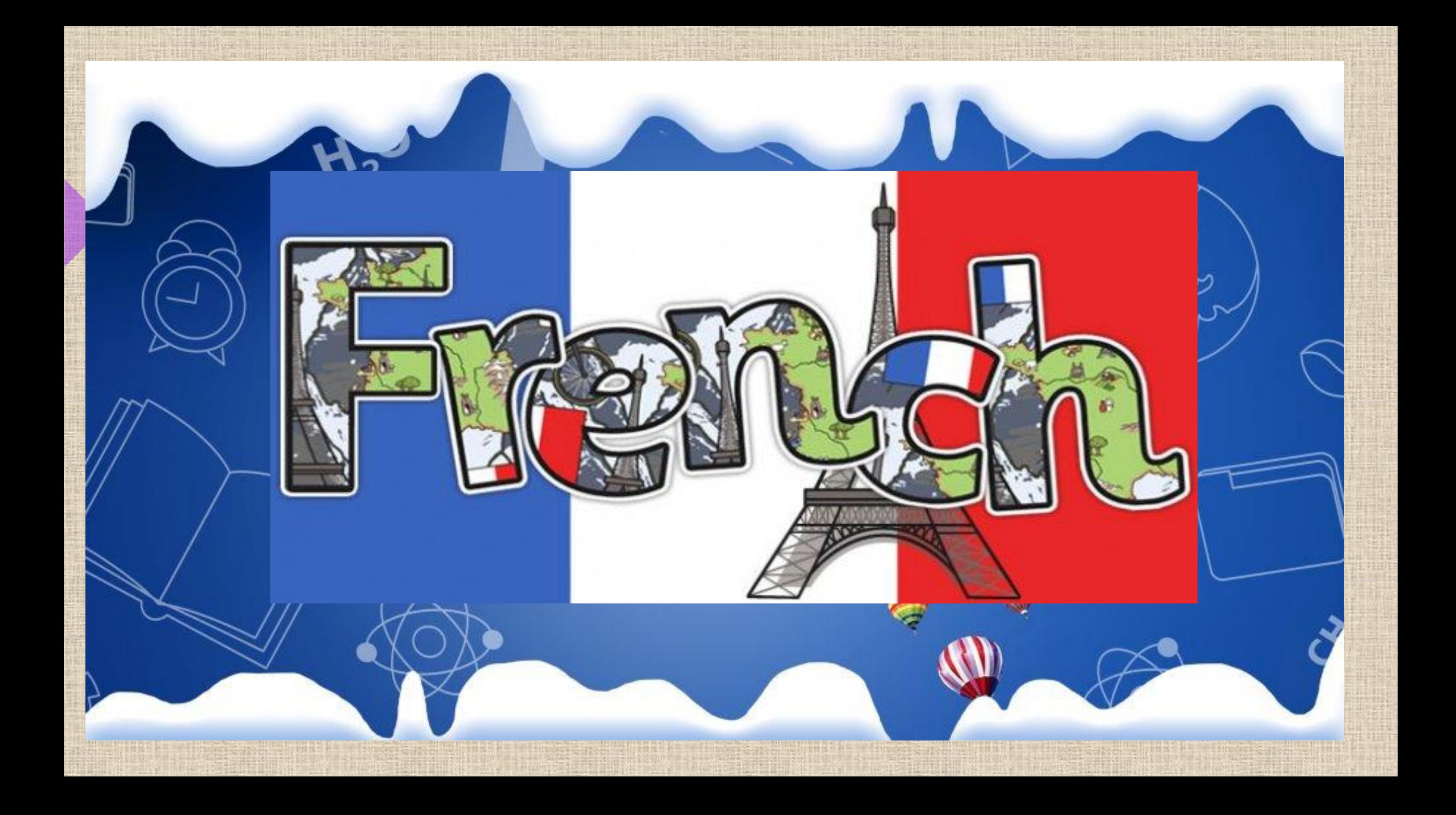

## FRENCH MOVIE REVIEW

 $\Box$  Watch one of the movies from the provided list and write a review in French. Share your thoughts on the film, its plot, characters, and what you learned from this cinematic experience.

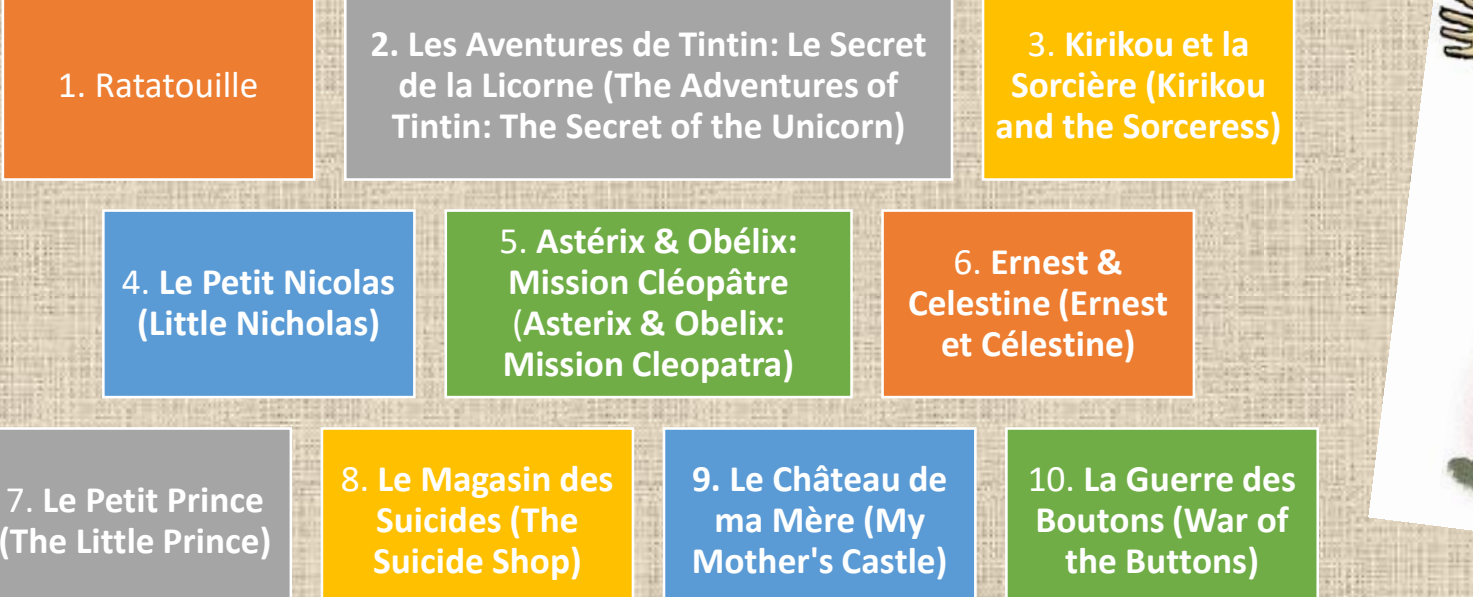

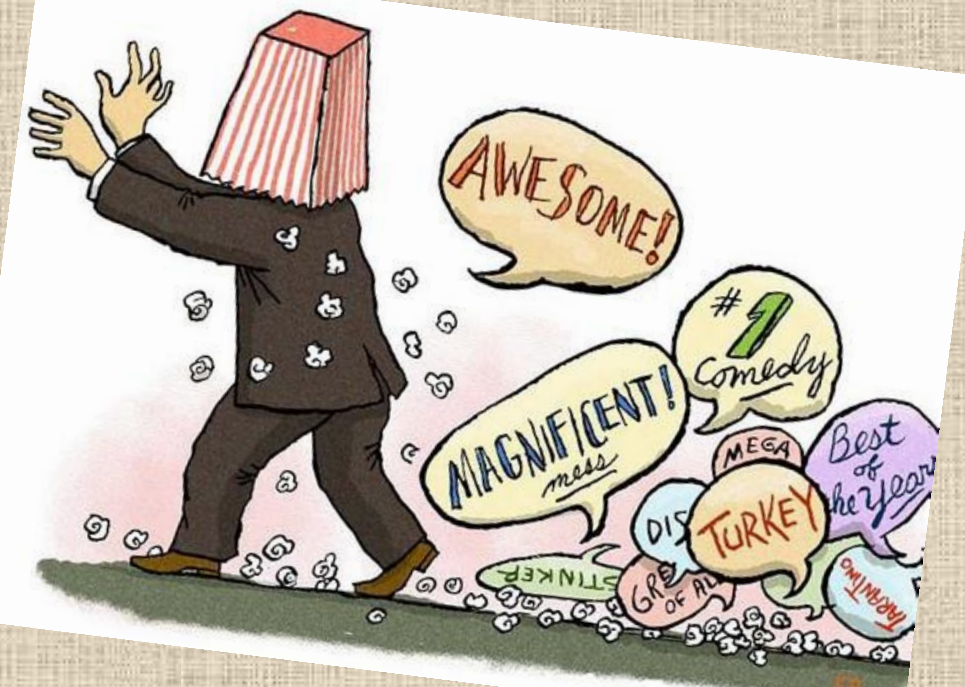

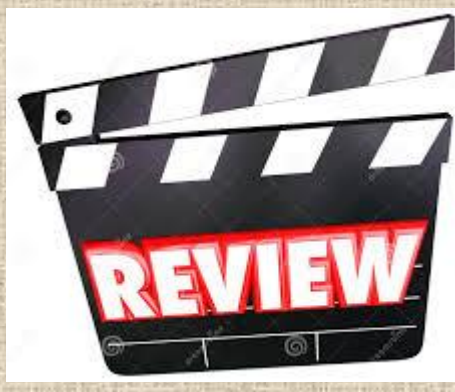

 PowerPoint Presentation on a virtual tour of a famous French landmark: Choose one of the landmarks of France and create a PowerPoint presentation of 5 to 7 slides. Describe the history of the landmark, its cultural relevance, location, and other interesting facts. Use images to illustrate your presentation and captivate your audience.

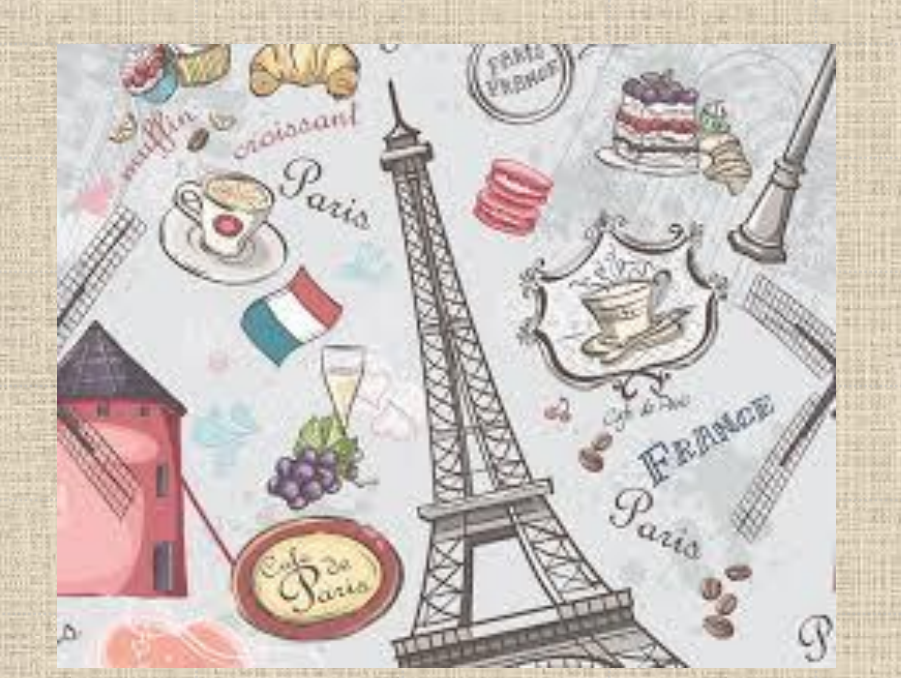

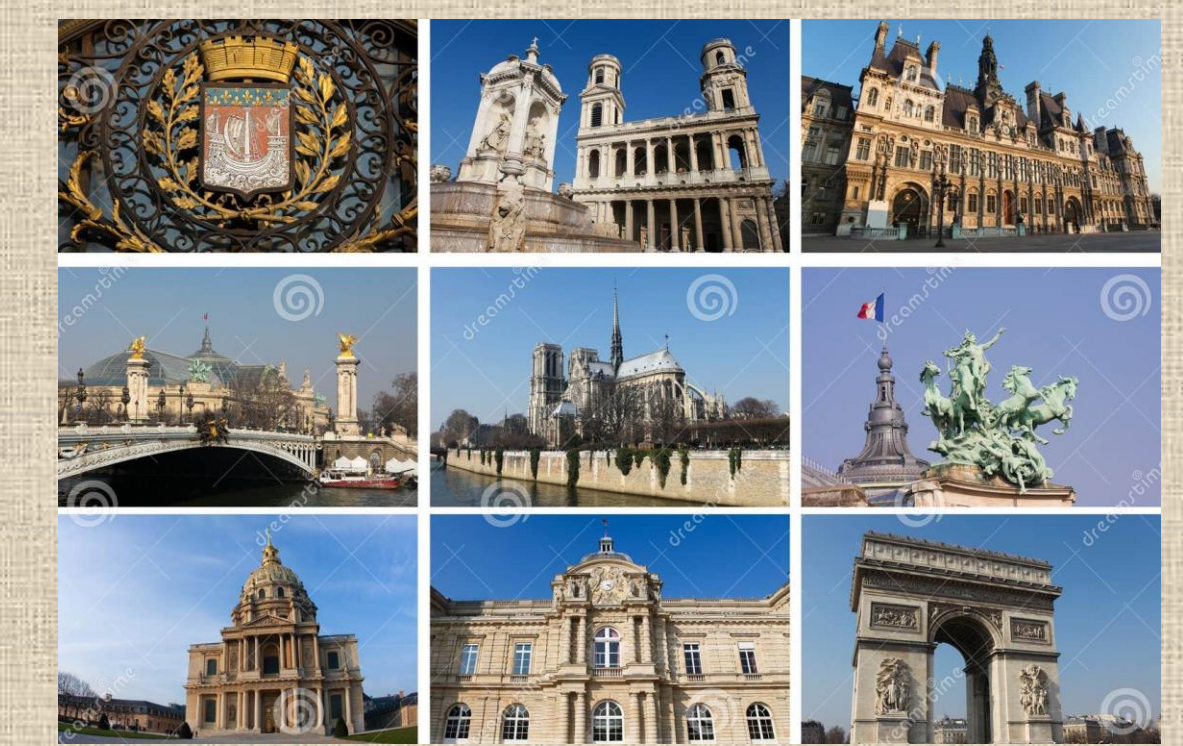

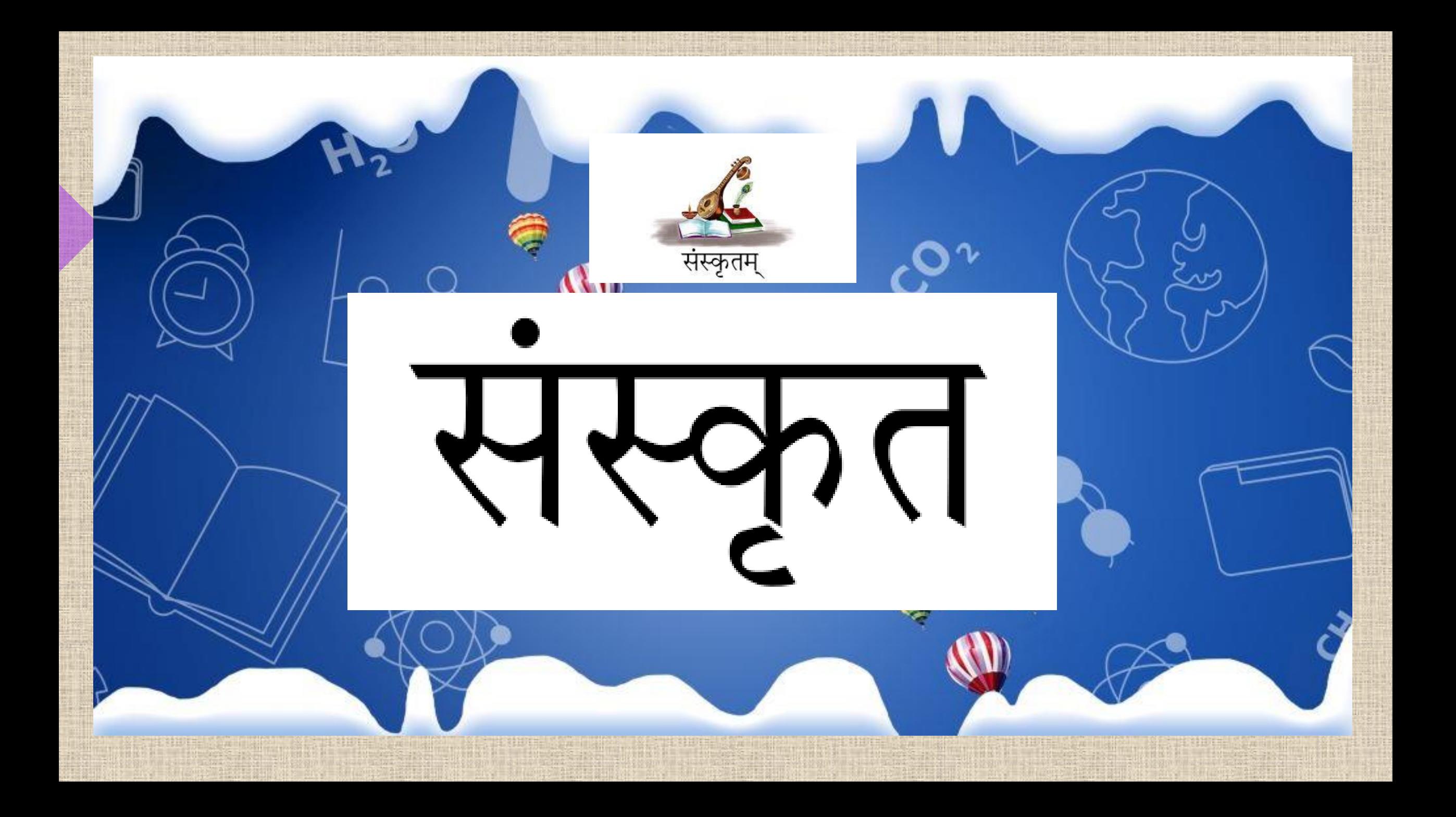

## जीवने योगासनानां महत्त्वं लिखित्वा कानिचन पञ्च आसनानां चित्रं रचयत संस्कृते तेषां नामानि च लिखत।

![](_page_27_Figure_1.jpeg)

![](_page_28_Picture_0.jpeg)

#### YOUTUBE TUTORIAL LINKS FOR USING SWAY

**<https://www.youtube.com/watch?v=OrYYQvPilSk>**

**[https://www.youtube.com/watch?v=0xVYaQH\\_KTY&list=PLFu3ZlXNG8mDzb7hl](https://www.youtube.com/watch?v=0xVYaQH_KTY&list=PLFu3ZlXNG8mDzb7hl-f6iTjfVd7lG86uA)f6iTjfVd7lG86uA**